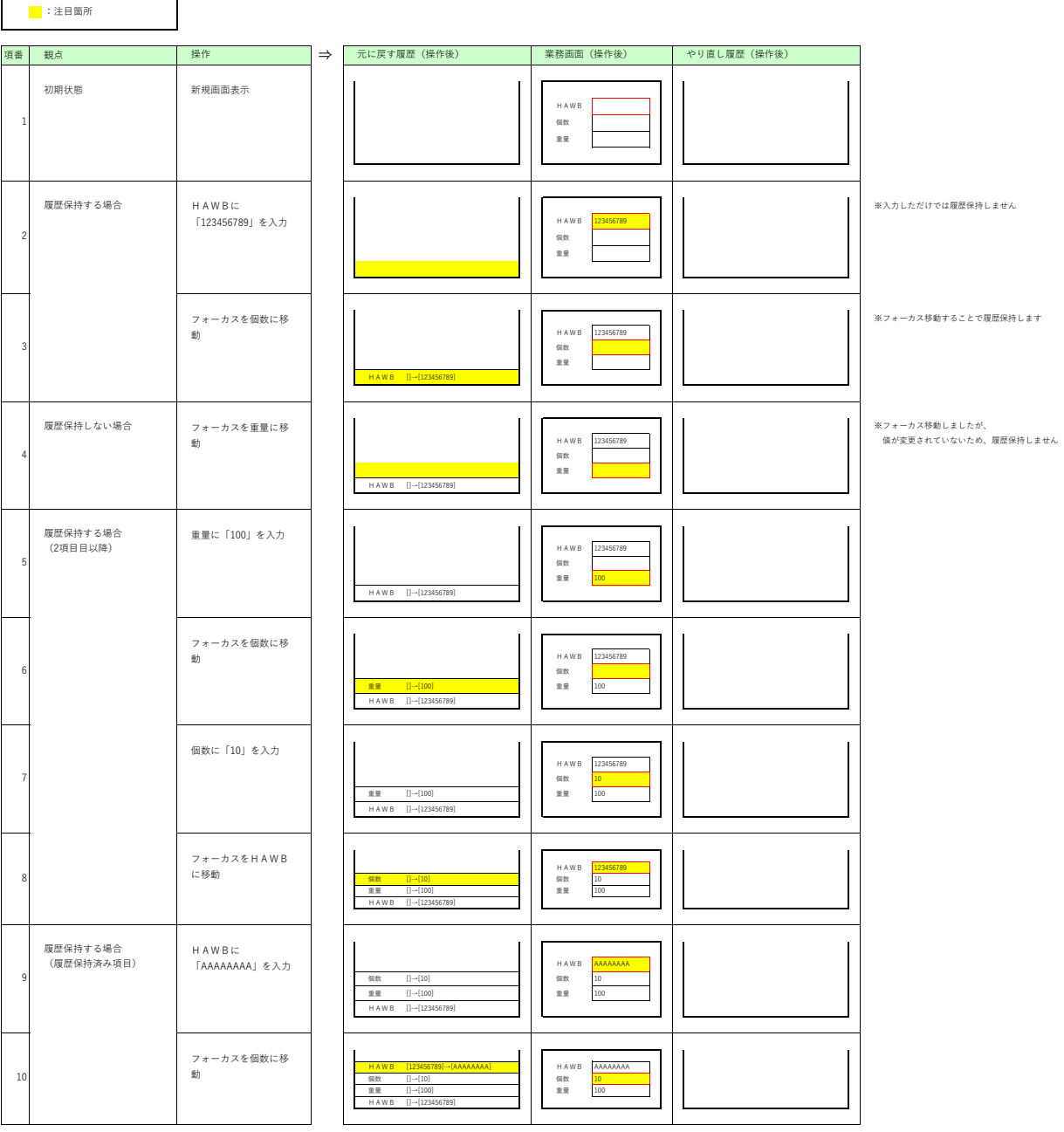

凡例<br>┃ :フォーカス位置

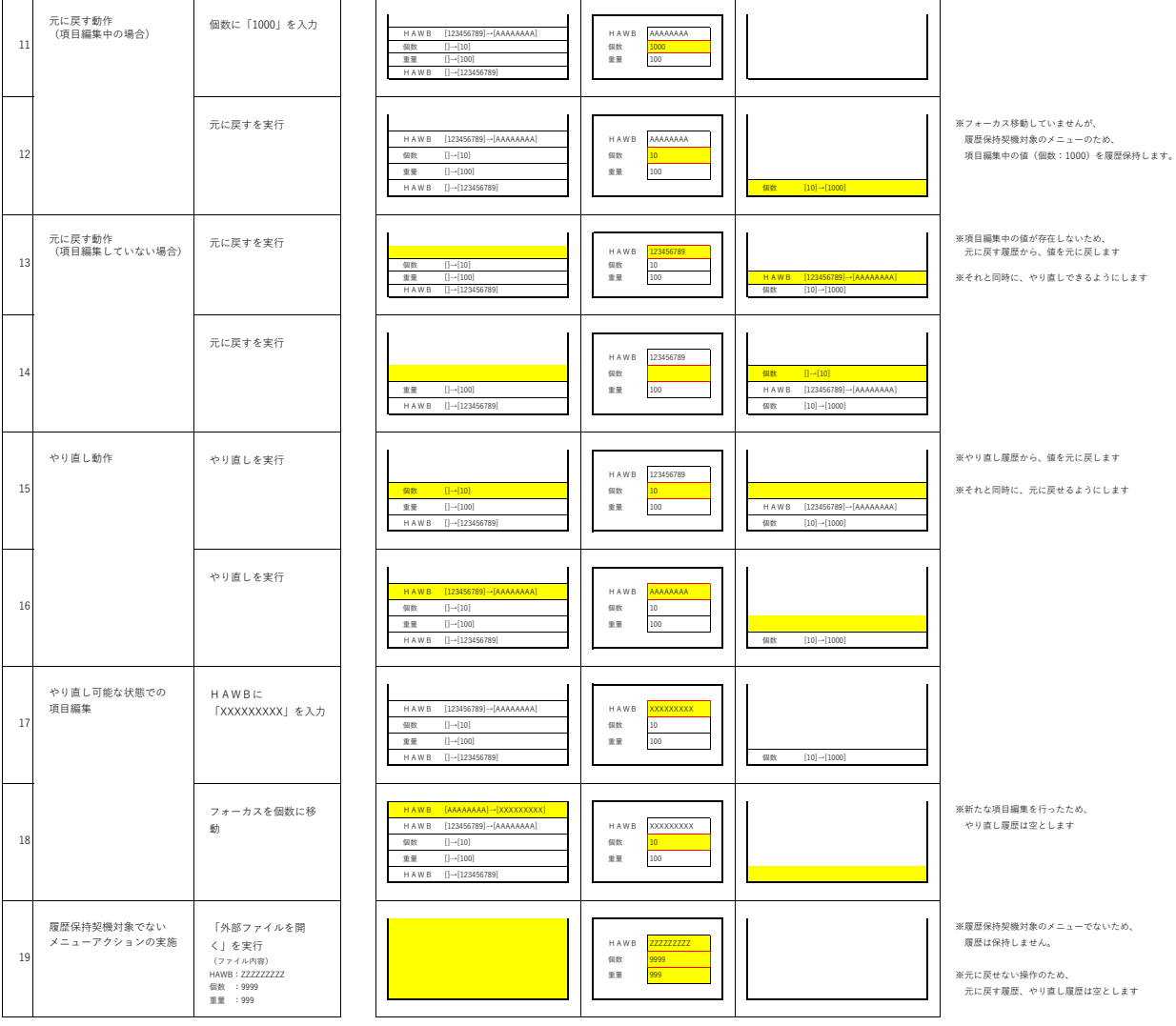